**AutoCAD With Full Keygen Download (Updated 2022)**

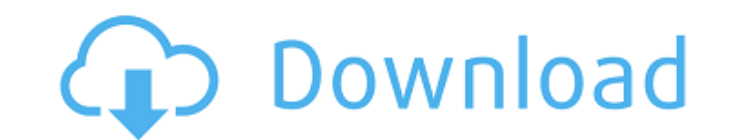

## **AutoCAD Crack+ X64**

AutoCAD Application and Users AutoCAD was introduced in the form of desktop software for microcomputers. It is unique in the CAD field for its ability to draw three-dimensional (3D) objects and view them in perspective and from various angles. A desktop version was developed, which allowed the user to display the drawing on the screen of their computer and manipulate the drawing and view it from any angle. In this way the user can check the design on screen before committing to paper. Some users were also using portable versions of the software in the early days. AutoCAD has always had a rather conservative, backward-looking, old-fashioned look to it. Although the initial AutoCAD user base was a rather small group of architects, engineers, and hobbyists, as CAD software became more popular, users came from other areas such as civil engineering, interior design, and many other fields. Today, the user base of AutoCAD is comprised of both beginners and experienced users from many different fields, including engineers, architects, contractors, landscape architects, painters, and artists. AutoCAD has become very popular with a young generation of engineers and architects. AutoCAD is the most widely used CAD application in the world. AutoCAD offers the ability to create, edit, view, and save two-dimensional (2D) and three-dimensional (3D) drawings. The software supports geometric objects, non-geometric objects, and references. It can even handle 2D and 3D vector drawings. AutoCAD's drawing interface also includes the ability to view drawings in perspective. Once a drawing is created in AutoCAD, it can be shared with other users and edited by a network of users across a company. In the commercial market, AutoCAD is the most widely used CAD application in the world. AutoCAD comes in a number of versions, ranging from entry-level versions, which are for hobbyists, to the most expensive and powerful versions, which are for professional use. The latest release of AutoCAD is AutoCAD 2020. How AutoCAD Works The engine of AutoCAD is based on the Level 2 object-oriented programming architecture (OOP). Level 2 is a departure from the older Architecture Model 1 (AM1) programming architecture, which was based on real-mode. AutoCAD uses a distributed computation model where the drawing engine can be distributed

See also Comparison of CAD editors for 3D Comparison of CAD editors for drafting Comparison of CAD editors for technical drawing Comparison of CAD editors for technical drawing software List of editors for graphical markup languages Comparison of drawing editors References External links Autodesk, CAD Online, Autodesk's official web site Video tutorial on Autodesk AutoCAD LT Autodesk AutoCAD Software Tutorials and Video Tutorials (archive) Category:Computer-aided design software Category:Computer-aided design software for Windows Category:Technical drawing software AutoCAD Category:Computer-aided design software for WindowsMacrocephaly: mechanisms, consequences, and diagnosis. Macrocephaly is defined as an abnormally large head size, often measured as an increase in intracranial volume. Macrocephaly has an incidence of 3-5 per 10,000 births in the general population. It is also the most common indication for cranial imaging in infants. The brain of the macrocephalic child is both under- and overdeveloped. The brain tissue volumes are highly abnormal, whereas the cerebral cortex is significantly less underdeveloped than in most idiopathic microcephaly cases. Macrocephaly results from a loss of neuronal stem cells during gestation. The defective cells migrate slowly, producing an abnormally large head. Normal macrocephaly requires either a spontaneous, partial loss of stem cells, or the exuberant amplification of the stem cells. The clinical consequences of macrocephaly can vary from normal growth to mental retardation. The diagnosis of macrocephaly in infants and children is based on a careful clinical examination, noting the mental status, the size and shape of the head, and the overall appearance. A variety of imaging modalities are available for this purpose. The best studies for macrocephaly are the computed tomography scan and magnetic resonance imaging.Consumer Financial Protection Bureau (CFPB) officials and the department's Office of Inspector General (OIG) are expected to crack down on merchants who prey on financially vulnerable borrowers. The CFPB and OIG are targeting loan originators in a five-month sting operation that will help lead to the creation of the Federal Trade Commission's (FTC) First-Time Homebuyer Protect program, the Wall Street Journal reports. CFPB spokeswoman Rachel Gohl and ca3bfb1094

## **AutoCAD Crack**

Open the original file (Autocad.ui). Go to "Basic". Create new document (I choose to create a new file with a ".dwg" extension, you can choose one of the others) Open the "Common" tab. Change the "Model Reference Name" to the name you want to use for the keygen. Create the keygen. Make a shortcut (for example, C:\Autocad\AutoCAD.exe) Move the shortcut to the start menu of all your computers. Hint: If you are in Windows Vista/7, you must run the AutoCAD executable with an elevated command prompt. Press WinKey + R to open the Run dialog. Type cmd and hit Enter. Navigate to the folder where your AutoCAD executable is located. Press Ctrl + Shift + Enter to open an elevated command prompt. Install Autodesk AutoCAD using the keygen First, you need to install the original Autocad application. Go to "Common" tab. Create a new "Package". In the "Package Type" choose "Autodesk Autocad 2011". In "Package Name" enter your own name. In "Package Size" enter the size you want your Autocad package to be. If you want a new license file, then you can also make it to be bigger than the original one. If you don't want to download the file, click "Add existing item". Choose your Autocad.ui file and click "OK". When you finish, click "Install". Go to "Basic" tab. Click "Change Package". Choose the package that you installed. Click "Install". You are done. Verify that the keygen works with the original Autocad application. Go to "Basic" tab. Click "Change Package". Choose the package that you installed. Click "Activate". Repeat steps 1-5 for each machine you want to activate Autocad on. How to revoke the keygen Revoke the keygen Go to "Advanced" tab. Choose the package that you installed. In "Package Size" enter the size of your keygen. Click "Activate". You are done. References External links Autodesk Autocad License Keygen - Revoke How to generate and

## **What's New In?**

Added support for text, column and bar labels. Column labels are used for "topping off" the top or bottom of objects. Bar labels are used for vertical object boundaries. (video: 1:54 min.) Added quick and easy multipart toolbars to the drawing area. (video: 1:54 min.) Markup Assist window can be used as

a Live View of your drawing or as a toolkit for additional tools and commands. (video: 2:21 min.) Added support for Microsoft's Windows ink tool. (video: 1:51 min.) Keynote: AutoCAD for iPad is now available for \$9.99. General User Interface enhancements: The "Fit To" icon on the status bar menu offers a preview of the current selection. Added icons to the status bar that make it easier to identify current layer ordering, line colors, paper types, and layer properties. The user-selectable interface properties are updated as the current drawing changes, and are visible in the Drawing Environment window. The drop-down tool buttons have been moved to the right side of the command button. The commands that insert more than one type of object are now more clearly identifiable. The number of screen zoom controls in a spacebar-style zoom is reduced to six controls per zoom level. Added support for multiple screen zooms. Add a single right mouse button to key commands to maximize the efficiency of their usage. The command history is moved to the right side of the menu bar. The text now stays selected when a command is completed. Made document-level tabs accessible to all users. Added a gridline slider to the document tab that makes it possible to navigate document tabs quickly. Added a gridline slider to the drawing tab that makes it possible to navigate drawing tabs quickly. Added the ability to lock the drawing area while text is selected. (video: 1:37 min.) Added a control that locks the zooming and panning in the drawing area. Added a preview of the current object selection in the main menu. Printing and Export: Printing options for objects in a drawing are now available. Added the ability to specify the number of copies that

**System Requirements For AutoCAD:**

Direwolf20 Gaming PC Windows 7 or Higher NVIDIA GeForce GTX 660 / AMD Radeon HD 7870 / Intel HD Graphics 4000 4 GB VRAM 20 GB of free HDD space Monitor that has 1920×1080 resolution 1.22 GHz or higher Download: RISING 4 Rising 4 is an Action-RPG that brings the classic RPG experience to modern graphics. Play alone or with a friend on a challenging action-rpg with random dungeons, challenging bosses, and difficult puzzles!

Related links:

<https://jacobeachcostarica.net/autocad-22-0-crack-free/> <https://silkfromvietnam.com/autocad-serial-number-full-torrent-free-download-pc-windows/> <http://balancin.click/autocad-torrent-download/> <https://giovanimaestri.com/2022/07/23/autocad-23-1-crack-torrent-activation-code-free-latest-2022/> <http://www.chelancove.com/autocad-20-0-activation-code-for-windows/> <http://www.fuertebazar.com/wp-content/uploads/2022/07/jenihrod.pdf> <https://indir.fun/autocad-crack-with-license-key-free-129311/> [http://communitytea.org/wp-content/uploads/2022/07/AutoCAD\\_\\_Crack\\_\\_Torrent\\_Free\\_Download\\_For\\_Windows.pdf](http://communitytea.org/wp-content/uploads/2022/07/AutoCAD__Crack__Torrent_Free_Download_For_Windows.pdf) <https://www.chemfreecarpetcleaning.com/wp-content/uploads/2022/07/rowiuly.pdf> <https://demo.takewp.com/listing/tpg-explore/advert/autocad-23-0-crack-2/> <https://warriorplus.com/o2/a/vqvqcq/0?p=28112> <http://DUBAIPROPERTY.SALE/?p=6579> <https://www.clearlakewi.com/wp-content/uploads/2022/07/AutoCAD-33.pdf> <https://mentorus.pl/autocad-crack-download-5/> <https://voltigieren-bb.de/advert/autocad-2021-24-0-crack-activation-code-with-keygen-free-win-mac-2022/> <https://fortworth-dental.com/wp-content/uploads/2022/07/ubolsahr.pdf> <https://www.linkablecity.com/autocad-21-0-crack-serial-key-download-x64/> <https://mdotm.in/autocad-2019-23-0-crack-serial-key-2022/> <https://mbsr-kurse-koeln.com/2022/07/23/autocad-license-code-keygen-3264bit-2022/>